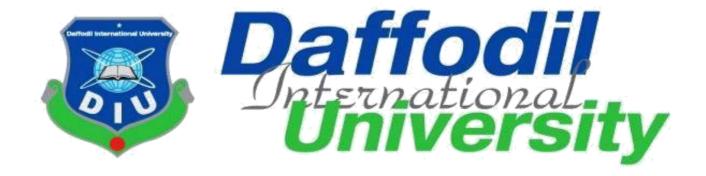

# **Crime Reporter**

**Submitted By:** 

Ariful Islam Juwel ID: 152-35-1285

This Project report has been submitted in fulfillment of the requirements for the Degree of Bachelor of Science in Software Engineering.

**Department of Software Engineering** 

**Daffodil International University** 

### Approval

This project titled "crime reporter" submitted by Ariful Islam juwel, ID:152-35-1285 to the department of software engineering ,Daffodil International University has been accepted as satisfactory for the partial fulfillment of the requirements for the degree of B.Sc in software Engineering and approved as to its style and contents.

#### BOARD OF EXAMINERS

Dr. Touhid Bhuiyan Professor and Head

Department of Software Engineering

Faculty of Science and Information Technology

Daffodil International University

K. M. Intiaz-Ud-Din Assistant Professor

Department of Software Engineering

Faculty of Science and Information Technology

Daffodil International University

Md. Shohel Arman

Lecturer

Department of Software Engineering

Faculty of Science and Information Technology

Daffodil International University

Mr. Shafiul Hasan

Managing Director

Vivacom Solution, Dhaka

Chairman

Internal Examiner 1

Internal Examiner 2

External Examiner

#### **DECLARATION**

I hereby declare that I have taken this project under the supervision of **Md Shohel Arman, Lecturer, Department of Software Engineering, Daffodil International University.** I also declare that this project doesn't have been submitted elsewhere for award of any degree.

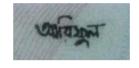

#### **Ariful Islam Juwel**

ID: 152-35-1285 Batch: 17th

Department of Software Engineering
Faculty of Science & Information Technology
Daffodil International University

**Certified By:** 

**Md Shohel Arman** 

Lecturer

Department of Software Engineering
Faculty of Science & Information
Technology
Daffodil International University

### Acknowledgment

At first I would like to thank almighty Allah. However, I have taken efforts in this project. It would not have been possible without the kind support and help of many persons. I would like to extend my sincere thanks to all of them.

I am really grateful because I managed to complete my project within the time given by Project/Thesis Committee. I also sincerely thank our respected supervisor **Md Shohel Arman** for the guidance and encouragement for finishing this project. I am thankful for his inspirations to work harder and for motivating me to be better.

Finally, I would like to thank my parents for keeping me in their prayers and supporting me to be better at every step of the away. Without their love and support i would not be successful.

To sum up, without the help of the mentioned supports, the project would not be possible.

## **Dedication**

I dedicate this project to my respectable Father and Mother, my supervisor, my Honorable teachers who are always dear and near to me. Without their patience, understanding, unsparing support, care, affection and love it was not possible to come up to this place.

#### **Abstract**

Crime Reporter System is an online system where Victim can report for Individual crime against criminal. This project is intended to make notify and announce system for crime report easier to the victim. A huge number of victim from various area needs to report about crime for protect himself/herself and some of to eliminate crime from society. The total processes of reporting that crime by police proceed are so tough, lengthy and time consuming. In which the victim suffers too long. So this online system is needed. In this system victim can report their social crime and other information about crime through online by some clicks. Administration and police can investigate against victim's reports and can take proper steps. The specific police can able to take some crime under his own.

## TABLE OF CONTENTS

| CONTENTS                                       | PAGE      |
|------------------------------------------------|-----------|
| Approval                                       | II        |
| Declaration                                    | III       |
| Acknowledgement                                | IV        |
| Dedication                                     | V         |
| Abstract Table of content                      | VI        |
| Table of content<br>List of Figures            | VII<br>IX |
| List of Tables                                 | X         |
| CHAPTER 1: INTRODUCTION                        |           |
| 1.1 Project Overview                           | 1         |
| 1.2 Project Purpose                            | 1         |
| 1.2.1 Background                               | 1         |
| 1.2.2 Benefits                                 | 2         |
| 1.2.3 Goals                                    | 2         |
| 1.3 Stakeholders                               | 2         |
| 1.4 Project Schedule                           | 2         |
| 1.4.1 Gantt Chart                              | 2         |
| 1.4.2 Milestone                                | 3         |
| CHAPTER 2: LITERATURE REVIEW                   | 4         |
| 2.1 Functional Requirements                    | 4         |
| 2.2 Data Requirements                          | 5         |
| 2.3 Performance Requirements                   | 5         |
| 2.4 Dependability Requirements                 | 6         |
| 2.5 Maintainability and Supportability         | 7         |
| 2.6 Security Requirements                      | 7         |
| 2.7 Usability and Human Integrity Requirements | 8         |
| CHAPTER 3: SCOPE OF THE STUDY                  | 9         |
| 3.1 Use Case Diagram                           | 9         |
| 3.2 Use Case Description                       | 10        |
| 3.3 Activity Diagram                           | 19        |
| 3.4 System Sequence Diagram                    | 28        |

| CHAPTER 4: EXPERIMENTAL DETAILS      |    |
|--------------------------------------|----|
| 4.1 Class Diagram                    | 30 |
| 4.2 Entity Relationship Diagram      | 31 |
| 4.3 4 Development Tools & Technology | 32 |
|                                      |    |
| CHAPTER 5: DISCUSSION                | 33 |
| 5.1 Testing Features                 | 33 |
| 5.2 Testing Strategies               | 33 |
| 5.3 Testing Schedule                 | 34 |
| 5.4 Test Cases                       | 35 |
| CHAPTER 6: CONCLUSION                | 32 |
| 6.1 User Manual                      | 38 |
| 6.2 conclusion                       | 41 |
| 6.3 Reference                        | 42 |

## LIST OF FIGURES

| <b>FIGURES</b> |                                          | PAGE NO |
|----------------|------------------------------------------|---------|
| Figure 1.1:    | Gantt chart                              | 2       |
| Figure 1.2:    | Milestone                                | 3       |
| Figure 3.1:    | Use Case                                 | 9       |
| Figure 3.2:    | Activity diagram for Sign in             | 19      |
| Figure 3.3:    | Activity diagram for registration        | 20      |
| Figure 3.4:    | Activity diagram for comment             | 21      |
| Figure 3.5:    | Activity diagram for remove crime        | 22      |
| Figure 3.6:    | Activity diagram for instant crime       | 23      |
| Figure 3.7:    | Activity diagram for create crime        | 24      |
| Figure 3.8:    | Activity diagram for take under own      | 25      |
| Figure 3.9:    | Activity diagram for create notice       | 26      |
| Figure 3.10    | Activity diagram for remove notice       | 27      |
| Figure 3.11:   | Sequence diagram for registration        | 28      |
| Figure 4.2:    | Sequence diagram for Sing in             | 28      |
| Figure 4.3:    | Sequence diagram for create crime report | 29      |
| Figure 4.1:    | class diagram                            | 30      |
| Figure 4.2:    | Entity relationship diagram              | 31      |
| Figure 5.1:    | Testing schedule diagram                 | 34      |

## LIST OF TABLES

| TABLE     |                               | PAGE NO |
|-----------|-------------------------------|---------|
| Table 1:  | Functional Requirements -01   | 4       |
| Table 2:  | Functional Requirements -02   | 4       |
| Table 3:  | Functional Requirements -03   | 4       |
| Table 4:  | Functional Requirements -04   | 4       |
| Table 5:  | Functional Requirements -05   | 5       |
| Table 6:  | Performance Requirements -01  | 5       |
| Table 7:  | Performance Requirements -02  | 5       |
| Table 8:  | Performance Requirements -03  | 6       |
| Table 9:  | Dependability Requirements-01 | 6       |
| Table 10: | Dependability Requirements-02 | 6       |
| Table 11: | Maintenance Supportability-01 | 7       |
| Table 12: | Security Requirement-01       | 7       |
| Table 13: | Security Requirement-02       | 8       |
| Table 14: | Use Case-01                   | 10      |
| Table 11: | Use Case-02                   | 11      |
| Table 12: | Use Case-03                   | 12      |
| Table 13: | Use Case-04                   | 13      |
| Table 13: | Use Case-05                   | 14      |
| Table 13: | Use Case-06                   | 15      |
| Table 13: | Use Case-07                   | 16      |

### **Chapter 1**

#### Introduction

Crime reporter system's purpose is to provide legal assistance to the victim very easily. Victim have to login to the system for include a crime information, if he/she don't he only able to create instant crime alert. Also Police have to login to the system. Police after login, he could be observe\monitor all the crime that is posted by the victim. Victim can create crime information. After submit a crime a police can check the crime list. After check the crime list, police can take steps against criminal. Police can be take individual crime under his own and victim also able to refer the crime nearest police officer that officer he wants. When a crime is referred the police can see it in his referred crime list.

### 1.1Project Overview

We revolve around boy and girl for everyday tasks, regardless of age. In the current way in society we can be exposed to various crimes. Reporting these crimes at the police station becomes a daunting task for many. Or many people suffer from going to the police station because of the distance. Many do not want to give their identity to the police again. We can easily use this project to solve these problems. The victim of the crime can easily report the crime by keeping his / her identity secret. If he wished, he could transfer the crime and transfer it to his known police under. The general user can comments in the comment box against crime. The police will be able to get the reports under his own control and he can contact the victim. Some other methods of communication between the victims and the police have been adopted

## 1.2 Project Purpose:

This project is intended to make the protest crime that occur in our around and can inform about this to the nearest police officer. Some similar project already has been existed but there we can't refer our choice able officer. Hopefully this online system will decrease the complexity of informing process or legal process. This system can help to protest us, make life peaceful without crime and help to making society free from crime

### 1.2.1 Background:

**Technical Perspective:** We have been working in a real life project using PYTHON and SQlite3 Database.

**Domain Perspective:** I have tried to do something new like inform nearest police station officer about crime in Crime reporter System. This type of system exists but i tried to add some feature on it.

#### 1.2.2 Benefits:

By successful completion of this project, users will be able to-

- Instant inform about crime to nearest police officer by email
- Victim can post crime
- Victim can refer crime to specific officer
- Police can take crime under own
- Victim can review officer and comment against crime
- Alert will be provided by notice section and user can filter by his own location

#### **1.2.3 Goals:**

The main goals of this project is to-

- Making a user friendly and easy interface website
- Decrease the complexity of crime reporting process and don't have to maintain legal formalities
- Reveal information about the criminal by hiding yourself in fear free
- Reduce the hassle of traveling to police station the

#### 1.3 Stakeholders:

The main stakeholder's are-

- Admin
- Victim
- police

## 1.4 Project Schedule:

#### 1.4.1 Gantt Chart:

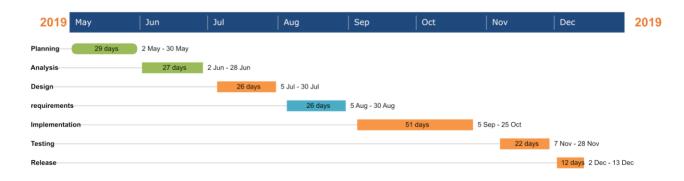

Figure 1.1: Gantt chart for Crime Reporter system

## 1.4.2 Milestone:

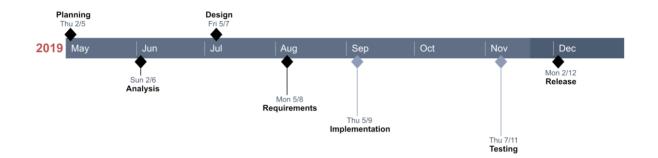

Figure 1.2: Milestone for Crime reporter

## **Chapter 2**

# **Software Requirement Specification:**

All requirement specification described in this section based on this project.

# **2.1 Functional Requirements:**

| FR-01        | Victim Registration                                                                                                    |
|--------------|----------------------------------------------------------------------------------------------------|
| Description  | Without register victim in this system he/she will only be able To see the crime list and able to add instant report. To add crime information the victim must need to register in this system This module will help the victim to register in this system. |
| Stakeholders | Victim                                                                                                    |

| FR-02        | Add new crime information                                                                                                    |
|--------------|----------------------------------------------------------------------------------------------------|
| Description  | Only registered victim can add crime information to inform police.  This module will help the student to apply for Improvement or make-up examination |
| Stakeholders | Victim                                                                                                    |

| FR-03        | Police Registration                                              |
|--------------|------------------------------------------------------------------|
|              | Without register Police\Administration in this system he/she     |
|              | will only be able to see the Crime list.                         |
|              | To take crime under his own police must need to register in this |
|              | system. This module will help the teacher to register in this    |
| Description  | system.                                                          |
|              | ·                                                                |
|              |                                                                  |
| Stakeholders | Police                                                           |

| FR-04        | Instant Alert                                                                                                    |
|--------------|----------------------------------------------------------------------------------------------------|
| Description  | Victim can create instant alert report without registration to the system; any user can crate it by location wise. |
| Stakeholders | Victim                                                                                                    |

| FR-05        | Manage Application                                                                                    |
|--------------|----------------------------------------------------------------------------------------------------|
| Description  | Only admin can manage the victim report and check valid or invalid police and do maintain the system. |
| Stakeholders | Admin                                                                                                 |

## 2.2 Data Requirements:

## 2.3 Performance Requirements:

## 2.3.1 Speed and Latency Requirements:

This system required a fair speed especially when a victim attempt to create report information for investigation and police can manage the victim reports.

| PR-01        | Page Refresh Rate                                                                                                    |
|--------------|----------------------------------------------------------------------------------------------------|
| Description  | While the victim and police browsing this system the page will show within a moment. It also depends on victim and police internet connection. |
| Stakeholders | police, victim                                                                                                    |

## **2.3.2** Accuracy Requirements:

There are nothing specific accuracy requirements.

## 2.3.3 Capacity Requirements:

The system is able to manage all the information victims and Polices.

| PR-02        | At first the system will contain all the registered police and victim information |
|--------------|-----------------------------------------------------------------------------------|
| Description  | The information of registered police and victim will be stored in database.       |
| Stakeholders | police, victim                                                                    |

| PR-03        | The system will contain all the victim's crime reports information. |
|--------------|---------------------------------------------------------------------|
| Description  | The reports information will be stored in database.                 |
|              |                                                                     |
| Stakeholders | victim                                                              |

## 2.4 Dependability Requirements:

### 2.4.1 Reliability Requirements:

This is an crime victim police related project that's why it will be very sensitive for people and country. The main goal of our project, it can easily inform the police about the crime by keeping the identity confidential. In this way I will be able to achieve the reliability of users.

## 2.4.2 Availability Requirements:

Availability is more necessary for this project.

| DR-01        | Must be available the system at 24x7 |                                                    |  |
|--------------|--------------------------------------|----------------------------------------------------|--|
| Description  | •                                    | Must be available the system at 24 hours in a day. |  |
|              | •                                    | Must be updated the system regularly.              |  |
| Stakeholders |                                      | victim, police, System Developer                   |  |

## 2.4.3 Robustness and Fault Tolerance Requirements:

| DR-02        | The system manages over access.                                                                                                    |
|--------------|----------------------------------------------------------------------------------------------------|
| Description  | Sometimes multiple users can over access to this system. The system can handle multiple user access. The system has almost ensured 0% crush. |
| Stakeholders | N/A                                                                                                    |

## 2.4.4 Safety Critical Requirements:

There are no specific safety critical requirements.

## 2.5 Maintainability and Supportability

## 2.5.1 Maintenance Requirements

| MS-01        | The system can support to browse this site in any time.                                                                                                    |
|--------------|----------------------------------------------------------------------------------------------------|
| Description  | Victim can access the site and can post about crime Information any time. Police can observe the victim report information and investigate could be proceed. |
| Stakeholders | Victim, Police                                                                                                    |

## 2.5.2 Supportability Requirements

There are no specific supportability requirements.

## 2.5.3 Adaptability Requirements

There are no specific adaptability requirements.

## 2.6 Security Requirements

This system has some security requirements. Like-

- Username/Password
- Validation
- Authentication

## 2.6.1 Access Requirements

To get access the all module the system provide validation and authentication process.

| SR-01        | .This system gives security policy                                                                                                    |
|--------------|----------------------------------------------------------------------------------------------------|
| Description  | Without register victim and police in this system he/she will be able to access the website, but they don't get full access to these services. This mechanism provides security services. |
| Stakeholders | Police, victim                                                                                                    |
|              |                                                                                                    |

### 2.6.2 Integrity Requirements

To protect data all password are stored in encrypted form. It's not easy to decrypt the original password.

### 2.6.3 Privacy Requirements

This system has some privacy strategies. Like- Validation and Authentication. All data are stored in database. All username and password are stored in encrypted form. It's hard to decrypt. This mechanism provides users privacy.

| SR-02        | All data will be protected                                                                              |
|--------------|----------------------------------------------------------------------------------------------------|
| Description  | All data are protected. All data are stored in database using encrypted form. It's not easy to decrypt. |
| Stakeholders | Police ,Victim                                                                                          |

### 2.7 Usability and Human Integrity Requirements

### 2.7.1 Ease of Use Requirements

This system is very easy for use and also understandable.

## 2.7.2 Understand-ability and Politeness Requirements

This system is very easy for understand and also usable.

## 2.7.3 Accessibility Requirements

There are no access requirements beside those that have been outlined in the below:

AR-1: Log in as a victim

AR-2: Log in as a police

AR-3: Log out as a victim

AR-4: Log out as a police

AR-3: Log in as a admin

AR-4: Log out as a admin

## **Chapter 3**

# **Scope of the Study**

## 3.1 use Case Diagram:

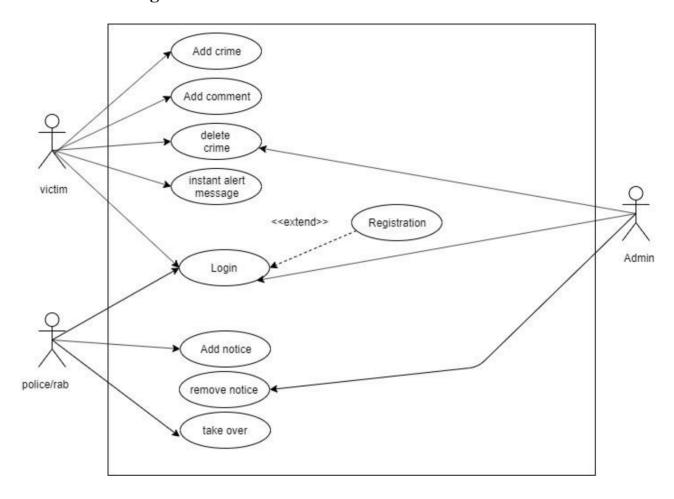

Figure 3.1: Use case Diagram for Crime reporter

# 3.2 Use case Description:

| Use Case-01              | Registration                                                                                                    |                                                       |  |
|--------------------------|----------------------------------------------------------------------------------------------------|-------------------------------------------------------|--|
| Goal                     | Victim Registration is important for full accessing the site for Creating new crime report. Police registration is important for full accessing the site for batter uses. |                                                       |  |
| Preconditions            |                                                                                                    | N/A                                                   |  |
| Success End<br>Condition | Register                                                                                                    | ed successfully and full access the system.           |  |
| Failed End<br>Condition  | Able to enter into the system but don't get full access                                                                                                    |                                                       |  |
| Actors                   | Victim<br>Police                                                                                                    |                                                       |  |
| Trigger                  | Registration to the system.                                                                                                    |                                                       |  |
| Description              | Step                                                                                                    | Action                                                |  |
|                          | 1                                                                                                    | Push Sign Up Button                                   |  |
|                          | 1.1<br>1.2<br>1.3                                                                                                    | Put Username Put teacher ID / Student ID Put Password |  |
|                          | 2                                                                                                    | Push Registration Button                              |  |
| Alternative Flows        | N/A                                                                                                    |                                                       |  |
| Quality<br>Requirements  | Don't provide the username and password to others.                                                                                                    |                                                       |  |

| Use Case-02              | Sign In                                                                                                    |                                                                      |  |
|--------------------------|----------------------------------------------------------------------------------------------------|----------------------------------------------------------------------|--|
| Goal                     | victim Sign in is important for full accessing the site for create  New crime report or comments. Police Sign In is  Important for accessing the site for take crime under own and to watch the crime list. |                                                                      |  |
| Preconditions            | Need to Sign Up and put the accurate police email/student email and password                                                                                                    |                                                                      |  |
| Success End<br>Condition | Come int                                                                                                    | o the system and access the system all feature.                      |  |
| Failed End Condition     | Victim Can't crate report and comments and police Can't access the crime list and cant take crime under own.                                                                                                |                                                                      |  |
| Actors                   | Victim ,police, admin                                                                                                    |                                                                      |  |
| Trigger                  | Sign In to the system.                                                                                                    |                                                                      |  |
| Description              | Step Action                                                                                                    |                                                                      |  |
|                          | 1                                                                                                    | Sign Up to the system                                                |  |
|                          | 1.1<br>1.2                                                                                                    | Put teacher info/ Student info Put Password                          |  |
|                          | 2                                                                                                    | Give correct teacher email / Student email and password for sign In. |  |
|                          | 3                                                                                                    | Push submit Button.                                                  |  |
| Alternative Flows        | N/A                                                                                                    |                                                                      |  |
| Quality<br>Requirements  | Don't provide the teacher ID / Student ID and password to Others.                                                                                                    |                                                                      |  |

| Use Case-03              | Create new comment                                               |                                                                       |  |
|--------------------------|------------------------------------------------------------------|-----------------------------------------------------------------------|--|
| Goal                     | Victim and                                                       | police can comment against particular crime and All user can see this |  |
| Preconditions            |                                                                  | Need to sing in to the system                                         |  |
| Success End<br>Condition | Comment create successfully                                      |                                                                       |  |
| Failed End<br>Condition  | Can't create comments against crime                              |                                                                       |  |
| Actors                   | Victim<br>Police                                                 |                                                                       |  |
| Trigger                  | Create comments                                                  |                                                                       |  |
| Description              | Step                                                             | Action                                                                |  |
|                          | 1                                                                | Push comment button                                                   |  |
|                          | 1.1                                                              | Put comment content                                                   |  |
|                          | 2                                                                | Push submit Button                                                    |  |
| Alternative Flows        | N/A                                                              |                                                                       |  |
| Quality<br>Requirements  | Don't provide any violent and nudity activities comment To here. |                                                                       |  |

| Use Case-04              | Delete Crime report                                   |                                                                                                    |  |
|--------------------------|-------------------------------------------------------|----------------------------------------------------------------------------------------------------|--|
| Goal                     | Delete am individual crime that created by victim own |                                                                                                    |  |
| Preconditions            |                                                       | o sign in to the system and user type should be ictim and he have to at least one crime own created |  |
| Success End<br>Condition |                                                       | Successfully remove crime report                                                                    |  |
| Failed End<br>Condition  | Unable to remove crime report                         |                                                                                                    |  |
| Actors                   | Victim, admin                                         |                                                                                                    |  |
| Trigger                  | Remove comments                                       |                                                                                                    |  |
| Description              | Step                                                  | Action                                                                                              |  |
|                          | 1                                                     | Push delete button                                                                                  |  |
|                          | 1.1                                                   | Are you confirm? No                                                                                 |  |
|                          | 1.2                                                   | Are you confirm? yes                                                                                |  |
|                          | 2                                                     | Push yes Button                                                                                     |  |
| Alternative Flows        | N/A                                                   |                                                                                                    |  |
| Quality<br>Requirements  | N/A                                                   |                                                                                                    |  |

| Use Case-05              | Create crime report                                             |                                               |  |
|--------------------------|-----------------------------------------------------------------|-----------------------------------------------|--|
| Goal                     | Victim Can create crime report.                                 |                                               |  |
| Preconditions            | Need to Sign In and put the accurate victim email and password. |                                               |  |
| Success End<br>Condition | V                                                               | ictim can create report successfully.         |  |
| Failed End<br>Condition  | Victim Can't create crime report                                |                                               |  |
| Actors                   | Victim                                                          |                                               |  |
| Trigger                  | Sign In to the system.                                          |                                               |  |
| Description              | Step                                                            | Action                                        |  |
|                          | 1                                                               | Registration As a Victim                      |  |
|                          | 2                                                               | Push Create report form                       |  |
|                          | 2.1<br>2.2<br>2.3                                               | Put crime title Put phone number Put division |  |
|                          | 2.4 Put zilla 2.5 Put location                                  |                                               |  |
|                          |                                                                 |                                               |  |
|                          | 2.6                                                             | Put message Push submit Button                |  |
| Alternative Flows        | N/A                                                             |                                               |  |
| Quality<br>Requirements  | Properly Fill Up report form.                                   |                                               |  |

| Use Case-06              | Create Notice                                                   |                                               |  |
|--------------------------|-----------------------------------------------------------------|-----------------------------------------------|--|
| Goal                     | Police Can create Notice                                        |                                               |  |
| Preconditions            | Need to Sign In and put the accurate police email and password. |                                               |  |
| Success End<br>Condition | Police can create notice successfully.                          |                                               |  |
| Failed End<br>Condition  | police Can't create crime report                                |                                               |  |
| Actors                   | Police                                                          |                                               |  |
| Trigger                  | Sign In to the system.                                          |                                               |  |
| Description              | Step                                                            | Action                                        |  |
|                          | 1                                                               | Registration As a Victim                      |  |
|                          | 2                                                               | Push Create report form                       |  |
|                          | 2.1<br>2.2<br>2.3                                               | Put notice title Put expire date Put location |  |
|                          | 2.3 Put location 2.4 Put zilla                                  |                                               |  |
|                          | 2.5                                                             | Put location                                  |  |
|                          | 2.6                                                             | Put message                                   |  |
|                          | 3                                                               | Push submit Button                            |  |
| Alternative Flows        | N/A                                                             |                                               |  |
| Quality<br>Requirements  | Properly Fill Up report form.                                   |                                               |  |

| Use Case-07              | Delete Notice                                      |                                                                                                    |  |
|--------------------------|----------------------------------------------------|----------------------------------------------------------------------------------------------------|--|
| Goal                     | Delete am individual notice that created by police |                                                                                                    |  |
| Preconditions            |                                                    | o sign in to the system and user type should be ctim and he have to at least one crime own created |  |
| Success End<br>Condition |                                                    | Successfully remove notice                                                                         |  |
| Failed End<br>Condition  | Unable to remove notice                            |                                                                                                    |  |
| Actors                   | Admin                                              |                                                                                                    |  |
| Trigger                  | Remove comments                                    |                                                                                                    |  |
| Description              | Step                                               | Action                                                                                             |  |
|                          | 1                                                  | Push delete button                                                                                 |  |
|                          | 1.1                                                | Are you confirm? No                                                                                |  |
|                          | 1.2                                                | Are you confirm? yes                                                                               |  |
|                          | 2                                                  | Push yes Button                                                                                    |  |
| Alternative Flows        | N/A                                                |                                                                                                    |  |
| Quality<br>Requirements  | N/A                                                |                                                                                                    |  |

| Use Case-08             | Instant crime report alert                              |                                 |  |
|-------------------------|---------------------------------------------------------|---------------------------------|--|
| Goal                    | Crate a instant report and this message send by mail to |                                 |  |
|                         | Nearest officer                                         |                                 |  |
| Preconditions           | N/A                                                     |                                 |  |
| Success End             | Message send by mail                                    |                                 |  |
| Condition               |                                                         |                                 |  |
| Failed End              | Alert unsuccessful and don't send any mail to officer   |                                 |  |
| Condition               |                                                         |                                 |  |
| Actors                  | Victim                                                  |                                 |  |
| Trigger                 | Send mail                                               |                                 |  |
| Description             | Step                                                    | Action                          |  |
|                         | 1                                                       | Enter to the site               |  |
|                         | 2                                                       | Push instant report form button |  |
|                         | 2.1                                                     | Put crime title                 |  |
|                         | 2.2                                                     | Put phone number                |  |
|                         | 2.3                                                     | Put division                    |  |
|                         | 2.4                                                     | Put zilla                       |  |
|                         | 2.5                                                     | Put location                    |  |
|                         | 2.6                                                     | Put message                     |  |
|                         | 3                                                       | Push submit Button              |  |
| Alternative Flows       | N/A                                                     |                                 |  |
| Quality<br>Requirements | Properly Fill Up report form.                           |                                 |  |

| Use Case-09              | Take crime under own                                                            |                          |  |
|--------------------------|---------------------------------------------------------------------------------|--------------------------|--|
| Goal                     | Police or Rab can able to take any crime under his own And could be investigate |                          |  |
| Preconditions            | Need to Sign in as user type police                                             |                          |  |
| Success End<br>Condition | Crime will add in own managing section                                          |                          |  |
| Failed End<br>Condition  | Cant able to take any crime under police/rab own                                |                          |  |
| Actors                   | Police/rab                                                                      |                          |  |
| Trigger                  | Add crime to the own manage section                                             |                          |  |
| Description              | Step                                                                            | Action                   |  |
|                          | 1                                                                               | Push take under own icon |  |
| Alternative Flows        | N/A                                                                             |                          |  |
| Quality<br>Requirements  | N/A                                                                             |                          |  |

## 3.3 Activity Diagram:

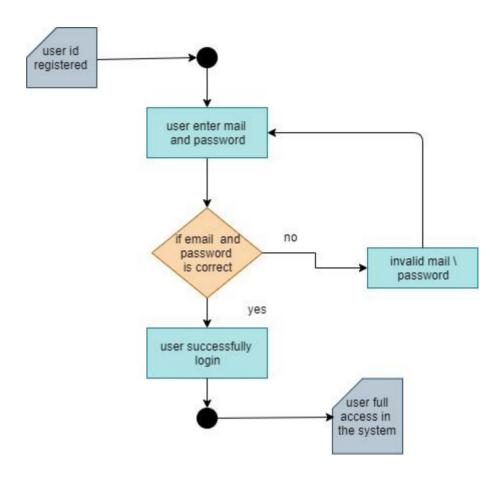

Figure 3.2: Activity diagram for Sign In

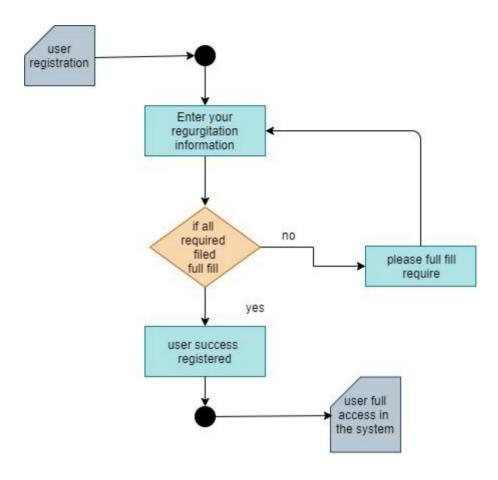

Figure 3.2: Activity diagram for Registration

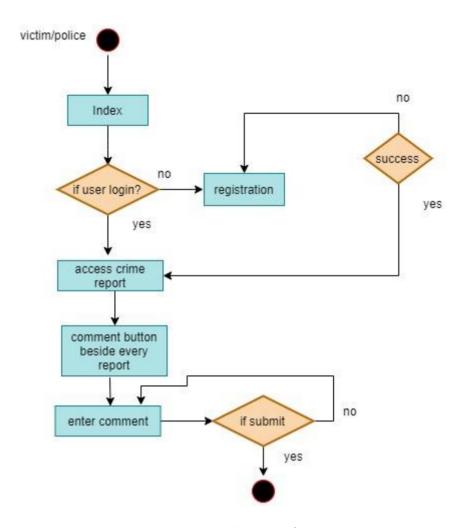

Figure 3.2: Activity diagram for Victim/ police comment

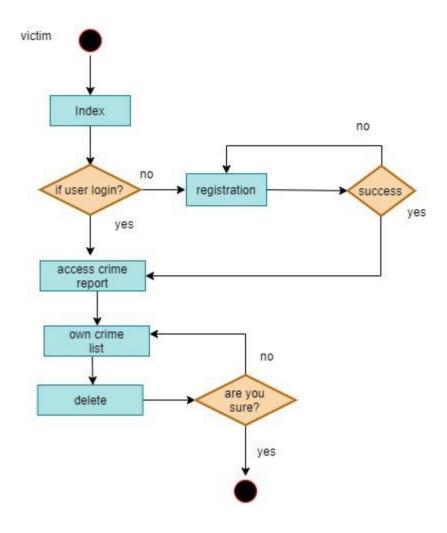

Figure 3.2: Activity diagram remove crime

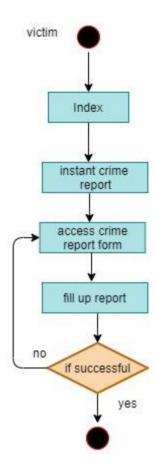

Figure 3.2: Activity diagram for instant crime report

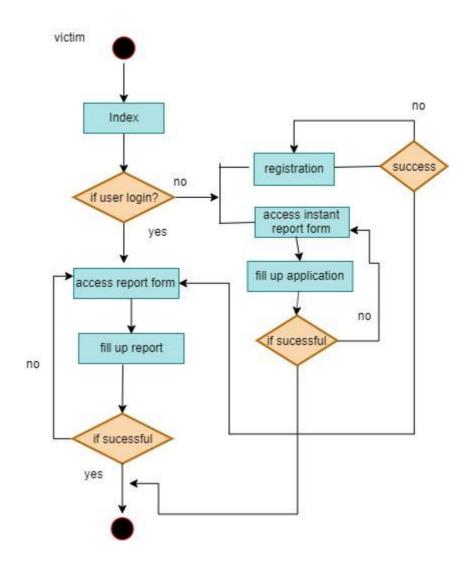

Figure 3.5: Activity diagram for create crime report

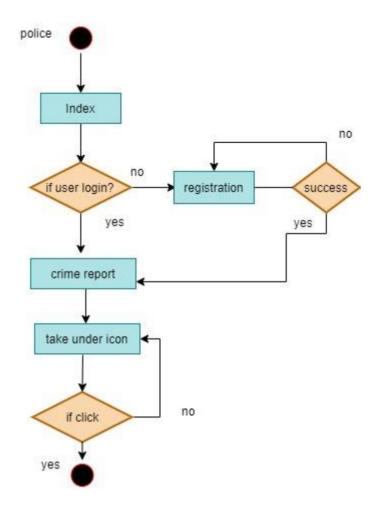

Figure 3.5: Activity diagram for take crime under own

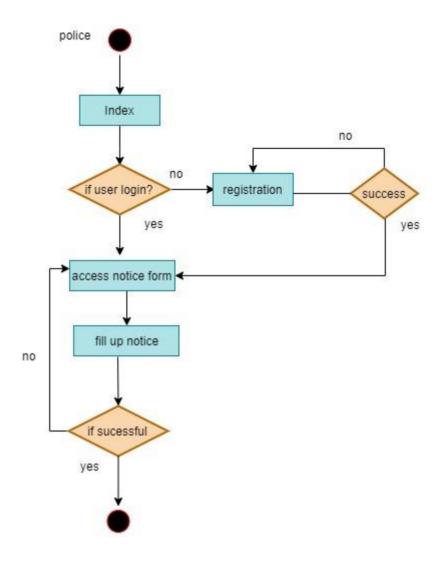

Figure 3.6: Activity diagram for create notice

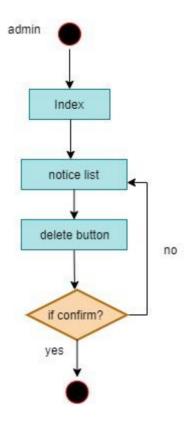

Figure 3.2: Activity diagram remove notice

# 3.4 System Sequence Diagram:

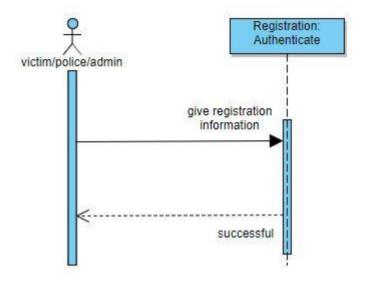

Figure 3.7: System Sequence Diagram for Registration

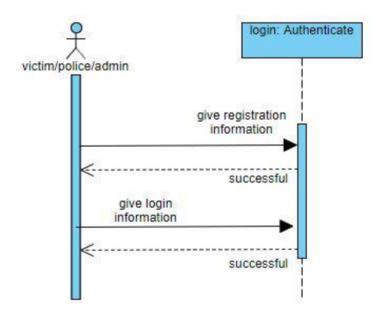

Figure 3.8: System Sequence Diagram for Sign In

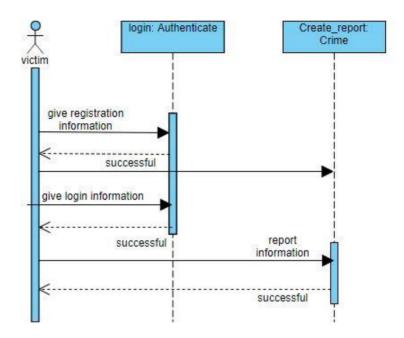

Figure 3.9: System Sequence Diagram for create crime report

## **Chapter 4**

# **Experiment details**

## 4.1 Class Diagram:

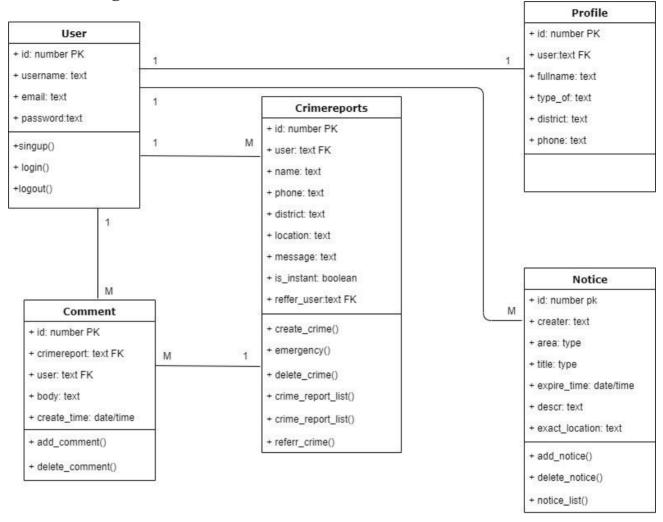

Figure 4.3: Class Diagram for Crime Reporter

# **4.2 Entity Relationship Diagram:**

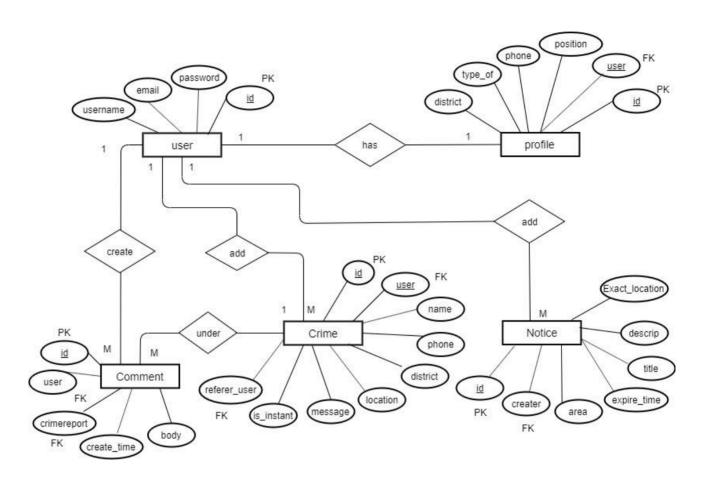

Figure 4.4: Entity Relationship Diagram for Crime Reporter

### 4.3 Development Tools & Technology:

## 4.3.1 User Interface Technology:

#### **4.3.1.1 Framework:**

I am using PYTHON Django Framework for this project.

## 4.3.1.2 Jquery:

Use Java Script for this project.

#### 4.3.1.3 CSS Framework:

Use Bootstrap CSS in this project for responsive website.

## **4.3.2 Implementation Tools & Platforms:**

#### 4.3.2.1 Language:

Use PYTHON as Language for this project. Because it looks very simple and easy to use.

#### 4.3.2.2 SQlite:

Use SQlite3 Server as Database in this project.

#### 4.3.2.3 Python built-in server:

For run this Project use python built in Server as local server. Because it access very simple and easy to use. And pyhton built in Server free for everyone use.

# **Chapter 5**

## **System Testing**

#### **5.1 Testing Features**

**Unit Testing** is a software technique method. Here test the every separate unit of code. I actually used this method after finish the project. I found some error in my system. Then I try to resolve it.

**Acceptance Testing** is used before the system release. When I use this method I actually found some minor error. Then I try to resolve it .After solve the system bug I release it for use.

#### **5.1.1** Features to be tested:

- Registration
- Sing in
- Log out
- Instant crime report and send mail to police
- Create crime post
- Refer crime to police
- Referred crime list
- Add comments
- Filter crime by location
- Scrapping data

#### **5.2 Testing Strategies**

#### **5.2.1 Test Approach**

Actually I use some test approaches in this section.

Test levels

Test types

**Testing Environment** 

#### **5.2.1.1** Test levels:

Actually i perform some common testing levels. Like unit testing, integration testing, system testing and user acceptance testing. I am carefully performing the testing levels.

## **5.2.1.2 Test types:**

Actually, I was studied about some testing types. In this project I use unit testing, integration testing, system testing and user acceptance testing. I used 50 percent time for unit testing and other 50 percent are used for integration testing, system testing and user acceptance testing.

#### **5.2.1.3 Testing Environment:**

I have set the required environment using hardware and software for this project.

#### 5.2.2 Pass/Fail Criteria

My Project passes all the criteria.

# **5.3 Testing Schedule**

# **Testing Schedule**

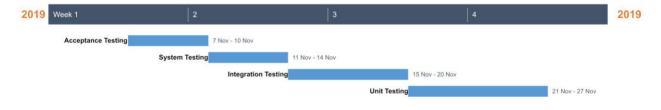

Figure 5.1: Testing schedule for Crime report

# **5.4 Test Cases:**

# **5.4.1** Test Case for Sign Up:

| Test Case 01                                                                   | Case Name: Testing the registration panel. |  |  |
|--------------------------------------------------------------------------------|--------------------------------------------|--|--|
| Designed By: Ariful Islam Juwel                                                | Design date: 05.07.19                      |  |  |
| Executed By: Ariful Islam Juwel                                                | Execute Date:05.05.19                      |  |  |
| Short Description: This case manages the registration function.                |                                            |  |  |
| Precondition: Go to http://localhost/website/(registerstudent/registerteacher) |                                            |  |  |

| Steps | Action                             | Action Result    | Expected System Response | Pass/Fail |
|-------|------------------------------------|------------------|--------------------------|-----------|
| 1     | Click Registration button          | Required message | Required message         | pass      |
| 2     | Put valid email and wrong password | Error message    | No Required message      | fail      |
| 3     | Put wrong email and wrong password | Error message    | No Required message      | fail      |
| 4     | Put valid email and password       | Singed up        | Singed up                | pass      |

# 5.4.2 Test Case for Sign In:

| Test Case 02                                                              | Case Name: Testing the sign in panel. |  |  |  |
|---------------------------------------------------------------------------|---------------------------------------|--|--|--|
|                                                                           |                                       |  |  |  |
| Designed By: Ariful Islam Juwel                                           | Design date: 05.07.19                 |  |  |  |
| Executed By: Ariful Islam Juwel                                           | Execute Date:05.07.19                 |  |  |  |
| Short Description: This case manages the sign in function.                |                                       |  |  |  |
| Precondition: Go to http://localhost/website/(loginrstudent/loginteacher) |                                       |  |  |  |
|                                                                           |                                       |  |  |  |
|                                                                           |                                       |  |  |  |
|                                                                           |                                       |  |  |  |

| steps | action                                                                    | Action Result    | Expected system response | Pass/fail |
|-------|---------------------------------------------------------------------------|------------------|--------------------------|-----------|
| 1     | click sing in button                                                      | Required message | Required message         | pass      |
| 2     | Put valid email and wrong password                                        | Error message    | No Required message      | fail      |
| 3     | Put wrong email and password                                              | Error message    | No required message      | fail      |
| 4     | Put valid email and wrong password                                        | Singed in        | Singed in                | pass      |
| 5     | Click sign in button without enter victim/police/admin email and password | Error message    | Required message         | fail      |

# **5.4.3** Test Case for Instant report and send mail to police:

| Test Case 03                                              | Case Name: Testing the instant report |  |  |
|-----------------------------------------------------------|---------------------------------------|--|--|
|                                                           | Submit and check mail                 |  |  |
| Designed By: Ariful Islam Juwel                           | Design date: 05.07.19                 |  |  |
| Executed By: Ariful Islam Juwel                           | Execute Date:05.07.19                 |  |  |
| Short Description: This case manages instant report       |                                       |  |  |
| Precondition: Go to http://localhost/website/application. |                                       |  |  |

| Steps | Action                                                         | Action Result    | Expected system     | Pass/fail |
|-------|----------------------------------------------------------------|------------------|---------------------|-----------|
|       |                                                                |                  | response            |           |
| 1     | Click instant Report button and access instant report form     | Require message  | Required message    | pass      |
| 2     | Put valid information about crime                              | Required message | Required message    | pass      |
| 3     | Put invalid location or invalid information for instant report | Error message    | No required message | fail      |
| 4     | Click submit button without fill up all data properly          | Error message    | Required message    | fail      |

# **5.4.4** Test Case for Create Crime report:

| Test Case 04                                                 | Case Name: Testing the Create crime Report |  |
|--------------------------------------------------------------|--------------------------------------------|--|
| Designed By: Ariful Islam Juwel                              | Design date: 06.07.19                      |  |
| Executed By: Ariful Islam Juwel Execute Date:06.07.19        |                                            |  |
| Short Description: This case manages the Create crime report |                                            |  |
| Precondition: Go to http://localhost/website/applicant_list  |                                            |  |

| steps | Action                                                         | Action Result            | Expected System     | Pass/Fail |
|-------|----------------------------------------------------------------|--------------------------|---------------------|-----------|
|       |                                                                |                          | Response            |           |
| 1     | User type victim                                               | Required message         | Required message    | pass      |
| 2     | User type without victim                                       | Don't show create button | Show create button  | fail      |
| 3     | Put valid information about crime                              | Required message         | Required message    | pass      |
| 4     | Put invalid location or invalid information for instant report | Error message            | No Required message | fail      |
| 5     | Click submit button without fill up all data properly          | Error message            | Required message    | fail      |

## Chapter 6

#### 6.1 User Manual:

#### **6.1.1 Index:**

This is the index page. At first user access the index page. Here have a Title bar. Title bar contain login, registration, crime report, thana, notice board about, service button for users use.

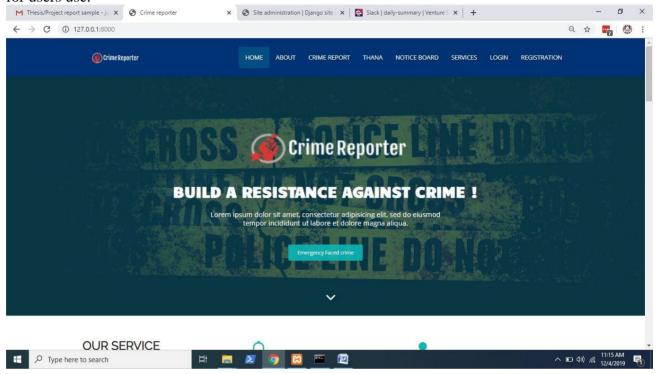

# **6.1.2 Sign Up:**

In the index page navigation bar contain the sign up button. After clicking the sign up button the appeared page shown below.

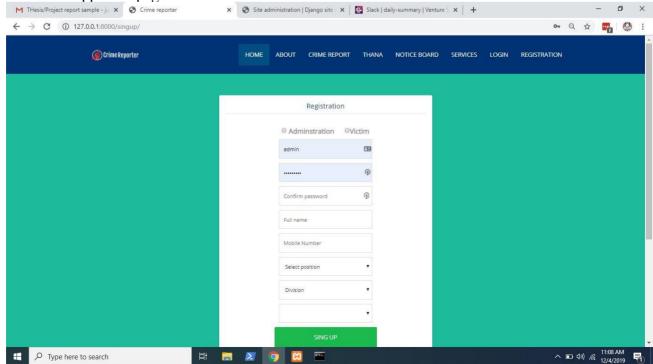

## 6.1.3 Create report as a victim:

After clicking add crime a form will be open, after submission form victim able to create crime

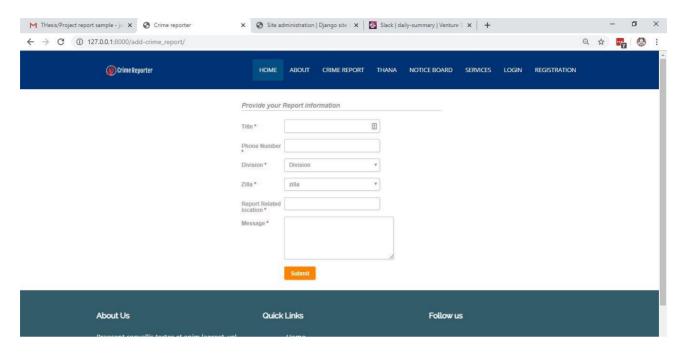

## **6.1.4** Create notice board as a police:

After clicking add crime a form will be open, after submission form victim able to create crime

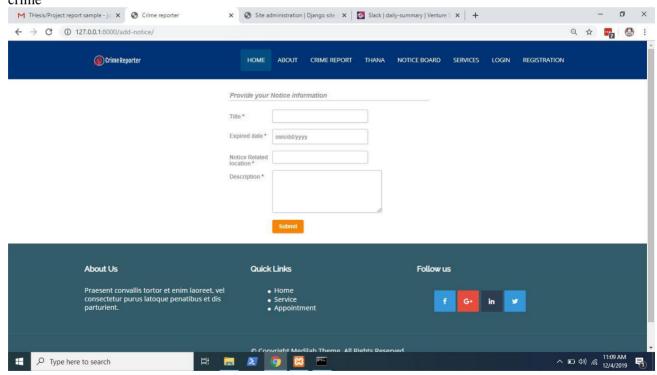

### **6.1.5 Sign In:**

In the index page click instant crime button any user able to report instant crime that he face.

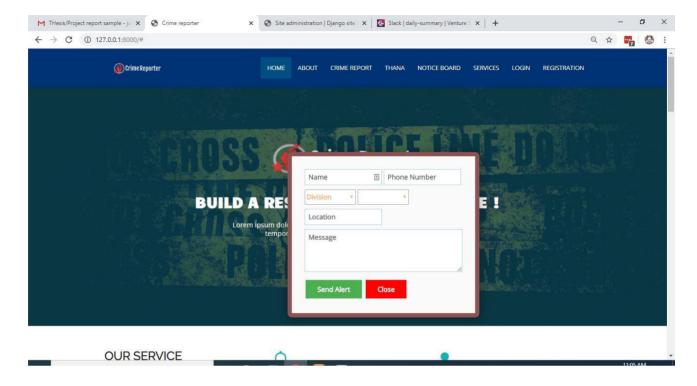

### 6.1.6 Sign In as a student:

Click on thana button from index navigation bar user any user able to see the thana list with OC number by scrapping from another site

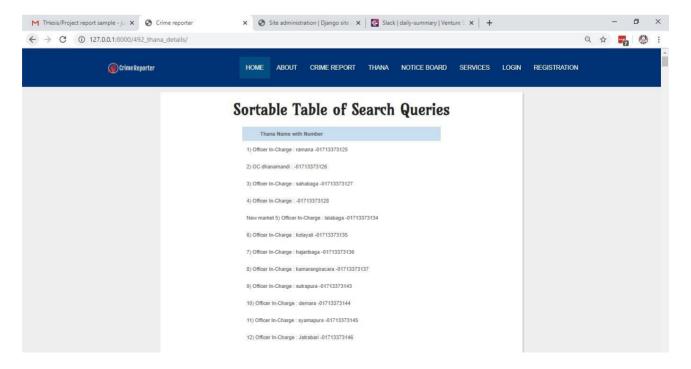

# **Conclusion**

I try my best and give efficient effort for this project and next I will be cried more for do something better, i think this project will be helpful for our present situation and In the future I will make it more feature able and more updated. In the future I have a lot of plan with my projects.

# Reference

Sample Templates (2019, November 7) there was lot of temples for create report, I saw many of [content to create report from here] retrieved from

https://www.sampletemplates.com/category/business-templates/report

Draw.io (2019, November 22) there was a lot of diagram templates, I used to make [class, ER, activity diagram from here] retrieved from <a href="https://www.draw.io/">https://www.draw.io/</a>

Office TimeLine(2019, December 1) ) there was a lot of diagram templates, I used to make [gantt chart diagram from here] retrieved from <a href="https://www.officetimeline.com">https://www.officetimeline.com</a>